\*\*\*\*\*\*\*\*\*\*\*\*\*\*\*\*\*\*\*\*\*\*\*\*\*\*\*\*\*\*\*\*\*\*\*\*\*\*\*\*\*\*\*\*\*\*\*\*\*\*\*\*\*\*\*\*\*\*\*\*\*\*\*\*\*\*\*\*\*\* Date: October 12th 1999

 File: DSM-4020\_Status\_BR101299.pdf Module: DSM-4020, Digital Sound Module Title: Board and Port Status for DSM-4020 \*\*\*\*\*\*\*\*\*\*\*\*\*\*\*\*\*\*\*\*\*\*\*\*\*\*\*\*\*\*\*\*\*\*\*\*\*\*\*\*\*\*\*\*\*\*\*\*\*\*\*\*\*\*\*\*\*\*\*\*\*\*\*\*\*\*\*\*\*\*

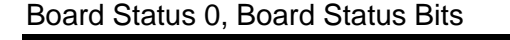

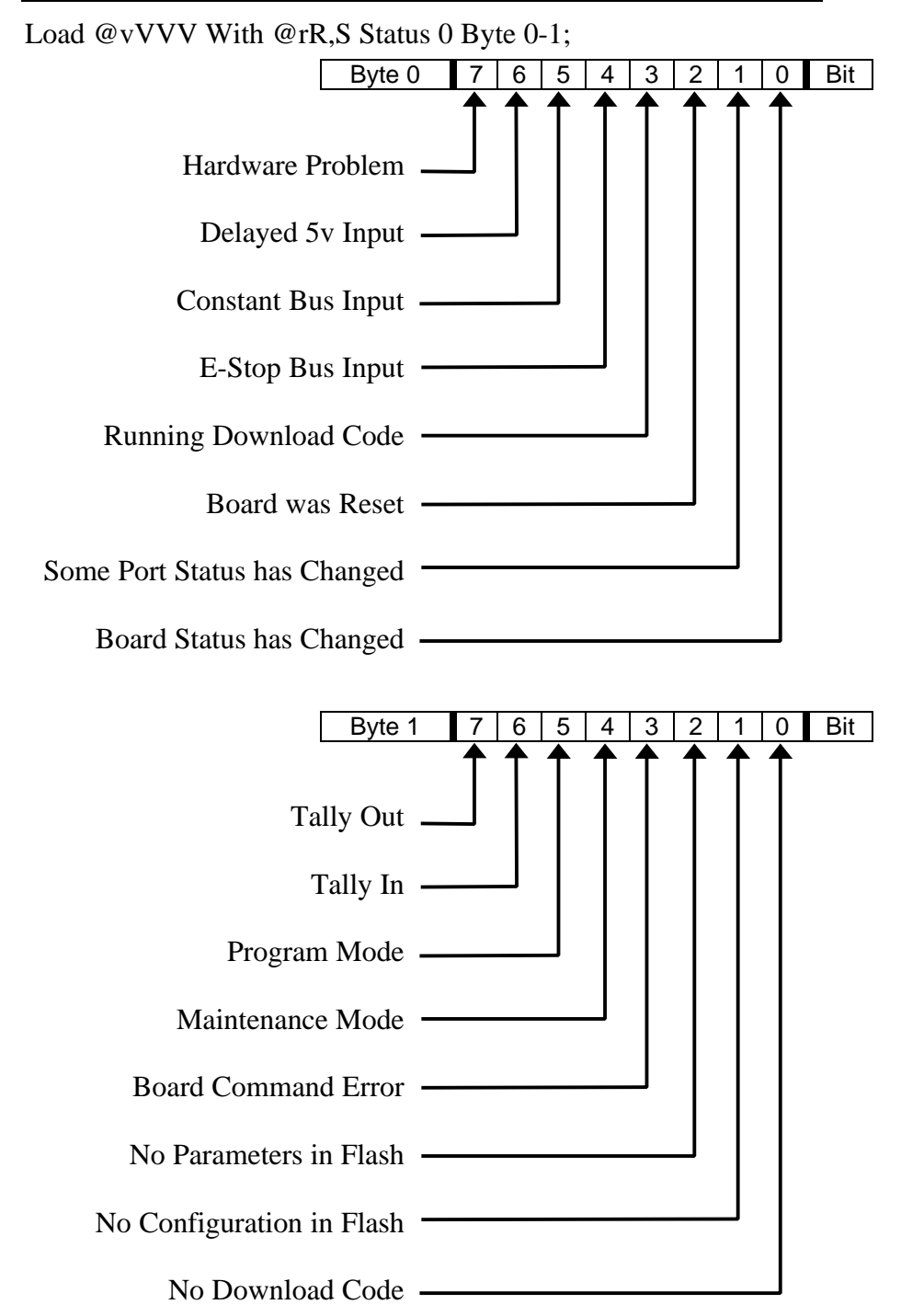

## Board Status 1, Boot Firmware Version Number

Load @vVVV With @rR,S Status 1 Byte 0-1;

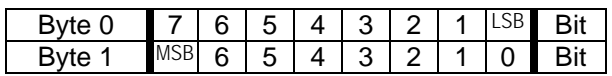

## Board Status 2, Download Firmware Version Number

Load @vVVV With @rR,S Status 2 Byte 0-1;

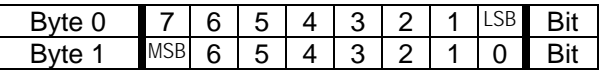

## Board Status 3, Board Memory Capacity (512 byte records)

Load @vVVV With @rR,S Status 3 Byte 0-3;

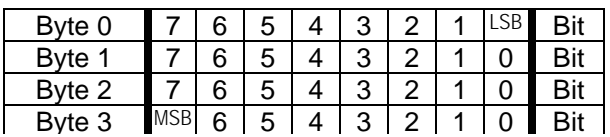

Board Status 4, Board Chip Size (bytes)

Load @vVVV With @rR,S Status 4 Byte 0-1;

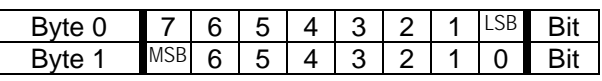

Example: Load variable 123 with the Download Version of the DSM in rack 0, slot 16

LOAD @V123 WITH @R0,16 STATUS 2 BYTE 0-1;

@v123 will be filled with a value representing the version number of the downloaded firmware.

Port Status 0, Port Status Bits

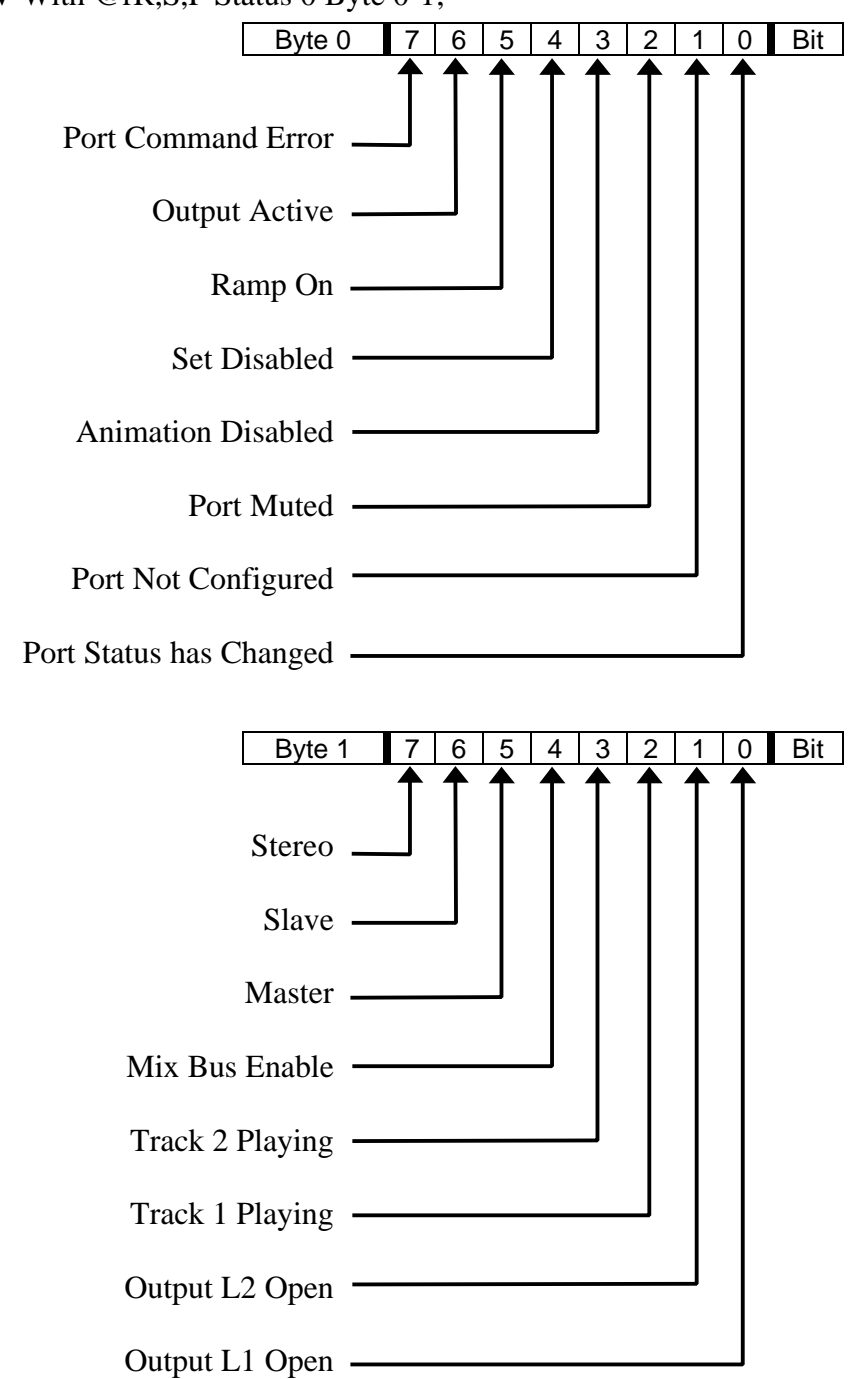

Load @vVVV With @rR, S, P Status 0 Byte 0-1;

Port Status 1, Track 1 Segment Number

Load @vVVV With @rR, S, P Status 1 Byte 0-0;

Byte 0 MSB 6 5 4 3 2 1 LSB Bit

Port Status 2, Track 2 Segment Number

Load @vVVV With @rR,S,P Status 2 Byte 0-0;

Byte 0  $MSB$  6 5 4 3 2 1 LSB Bit

Example: Load variable 123 with the Track 1 Segment Number of the DSM in rack 0, slot 16, Port 0

LOAD @V123 WITH @R0,16,0 STATUS 1 BYTE 0-0;

@v123 will be filled with the current segment selected for Port 0, Track 1.

---------------------------------------------------------------------- Specifications subject to change at any time.

The data in this document incorporates proprietary rights of Anitech Systems Inc., 25021 Anza Drive, Valencia, CA 91355 USA<br>Phone (661) 257-2184 Fax (661) 257-2025 Phone (661) 257-2184 Fax (6<br>Email Mail@Anitech-Systems.com Web http://www.Anitech-Systems.com

Any party accepting this document does so in confidence and agrees that it shall not be duplicated in whole or in part, nor disclosed to others, without the consent of ANITECH SYSTEMS.